# EE 341 - Homework 10

## Due November 2, 2005

For problems which require MATLAB, please include a MATLAB m-file which shows how you made your plots. Problems from the text tell you to use the M-file dft. You can use the built-in MATLAB function fft instead.

- 1. Problem 7.9 (b), (d), (f).
- 2. Problem 7.10.
- 3. Problem 7.12.
- 4. Problem 7.22. Do signals (i), (ii), (iii), (vi).
- 5. Problem 7.30 (a) (b) (e).

$$
E E 341
$$
  
\n
$$
W = 10
$$
  
\n
$$
W = 10
$$
  
\n
$$
W = 10
$$
  
\n
$$
W = 10
$$
  
\n
$$
W = 10
$$
  
\n
$$
W = 10
$$
  
\n
$$
W = 20
$$
  
\n
$$
W = 20
$$
  
\n
$$
W = 20
$$
  
\n
$$
W = 20
$$
  
\n
$$
W = 20
$$
  
\n
$$
W = 20
$$
  
\n
$$
W = 20
$$
  
\n
$$
W = 20
$$
  
\n
$$
W = 20
$$
  
\n
$$
W = 20
$$
  
\n
$$
W = 20
$$
  
\n
$$
W = 20
$$
  
\n
$$
W = 20
$$
  
\n
$$
W = 20
$$
  
\n
$$
W = 20
$$
  
\n
$$
W = 20
$$
  
\n
$$
W = 20
$$
  
\n
$$
W = 20
$$
  
\n
$$
W = 20
$$
  
\n
$$
W = 20
$$
  
\n
$$
W = 20
$$
  
\n
$$
W = 20
$$
  
\n
$$
W = 20
$$
  
\n
$$
W = 20
$$
  
\n
$$
W = 20
$$
  
\n
$$
W = 20
$$
  
\n
$$
W = 20
$$
  
\n
$$
W = 20
$$
  
\n
$$
W = 20
$$
  
\n
$$
W = 20
$$
  
\n
$$
W = 20
$$
  
\n
$$
W = 20
$$
  
\n
$$
W = 20
$$
  
\n
$$
W = 20
$$
  
\n
$$
W = 20
$$
  
\n
$$
W = 20
$$
  
\n
$$
W = 20
$$
  
\n
$$
W = 20
$$
  
\

$$
X_{6} = -1 + 1 + 1 + 1 = 2
$$
\n
$$
X_{1} = -1 + e^{-3\pi/2} + e^{-3\pi/2} + e^{-3\pi/2} = -1 - 3 - 1 + 3 = -2
$$
\n
$$
X_{2} = -1 + e^{-3\pi} + e^{-3\pi} + e^{-3\pi} = -1 - 1 + 1 - 1 = 2
$$
\n
$$
X_{3} = -1 + e^{-3\pi/2} + e^{-33\pi} + e^{-33\pi} + e^{-33\pi/2} = -1 + 3 - 1 - 1 = -1
$$

$$
X_{1c} = \{ -2, 2, -2, 2 \}
$$

(f) 
$$
x \in \{1, -1, 1, -1\}
$$

\n
$$
X_{k} = \{1 \in \mathbb{Z}^{+} | -1 \in \mathbb{Z}^{+} \text{ with } k \in \mathbb{Z}^{+} \text{ with } k \in \mathbb{Z}^{+} \
$$

 $(2)$ 

(a)  
\n
$$
h(n) = e^{-j3\pi} (1 - H_{Lpl}n) \leftrightarrow \delta(n-3) - \frac{1}{2}sin(\frac{\pi}{2})
$$
\n(b)  
\n
$$
f(n-5h)/\pi
$$
\n(c)  
\n
$$
f(n-2s) (\frac{\pi}{4}) \quad \pi = 2
$$
\n(d)  
\n
$$
g(n) = 0
$$
\n(e)  
\n
$$
g(n) = cos(3\pi n)/\pi
$$
\n(b)  
\n
$$
g(n) = cos(3\pi n)/\pi
$$
\n
$$
g(n) = cos(3\pi (n-3)/\pi)
$$
\n
$$
g(n) = cos(3\pi (n-3)/\pi)
$$
\n
$$
g(n) = cos(3\pi (n-3)/\pi)
$$
\n
$$
g(n) = 2 \frac{\pi}{2} sin(\frac{\pi}{2}n) \leftrightarrow 2 \sum_{k=m}^{\infty} p_{\pi} (n+2\pi k)
$$
\n
$$
f(n)
$$
\n
$$
g(n) = 0
$$
\n
$$
g(n) = 0
$$
\n
$$
g(n) = 0
$$
\n
$$
g(n) = 0
$$
\n
$$
g(n) = 0
$$
\n
$$
g(n) = 0
$$
\n
$$
g(n) = 0
$$
\n
$$
g(n) = 0
$$
\n
$$
g(n) = 0
$$
\n
$$
g(n) = 0
$$
\n
$$
g(n) = 0
$$
\n
$$
g(n) = 0
$$
\n
$$
g(n) = 0
$$
\n
$$
g(n) = 0
$$
\n
$$
g(n) = 0
$$
\n
$$
g(n) = 0
$$
\n
$$
g(n) = 0
$$
\n
$$
g(n) = 0
$$
\n
$$
g(n) = 0
$$
\n
$$
g(n) = 0
$$
\n
$$
g(n) = 0
$$
\n
$$
g(n) = 0
$$
\n
$$
g(n) = 0
$$
\n
$$
g(n) = 0
$$
\n
$$
g(n) = 0
$$
\n
$$
g(n) = 0
$$
\n<math display="</p>

 $\circledS$ 

 $rac{1}{3}\frac{1}{\sqrt{2}}$  $\frac{1}{\sqrt{1-\frac{1}{\sqrt{1}}}}$  $\frac{1}{\pi}$  $\overline{\mathfrak{c}}$  $-2 \, 5$  $-\sigma$ 

Blocked completely;

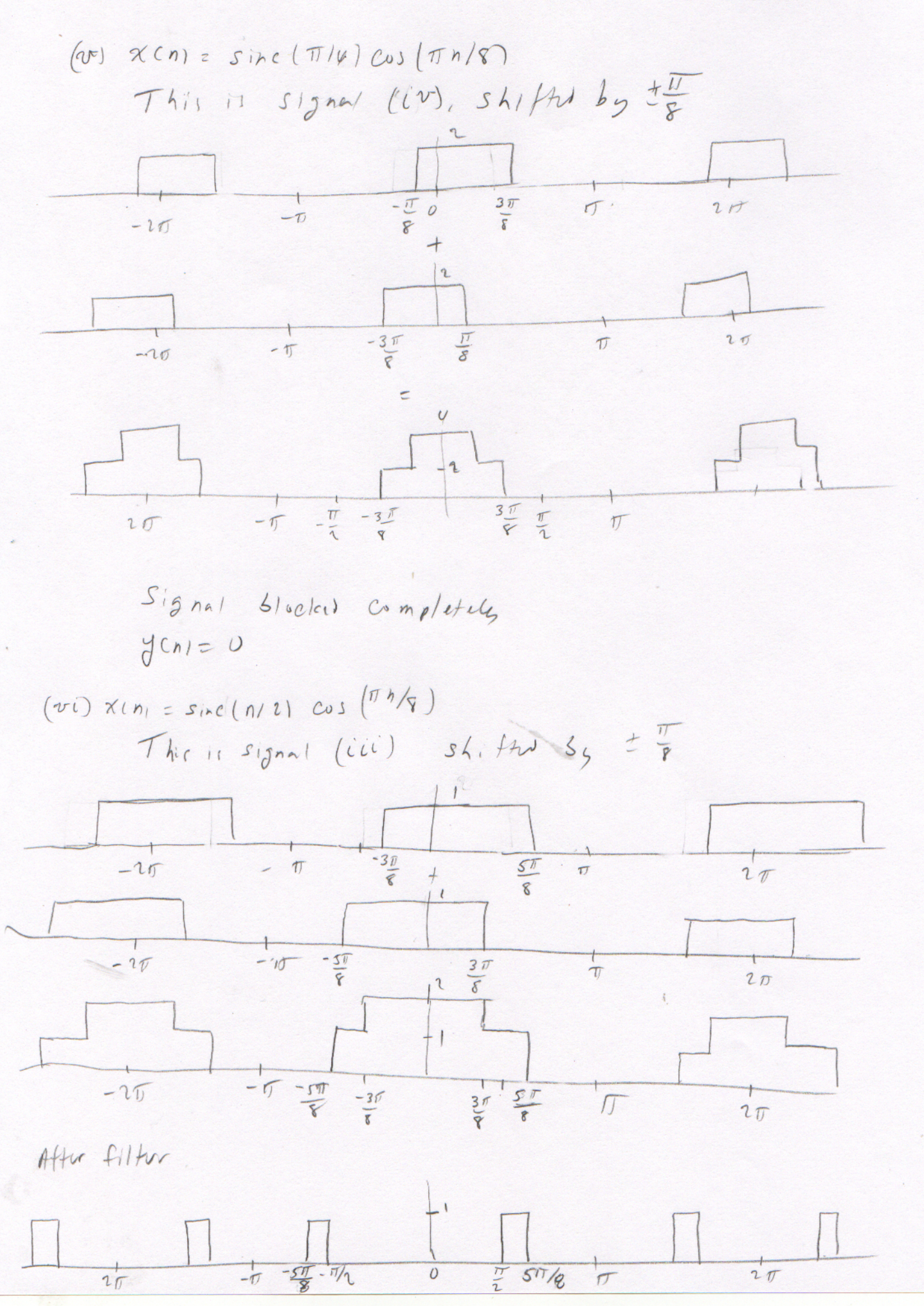

 $\mathcal{L}_{\mathcal{Y}}$ 

This can be written as

$$
Y(n) = \left[ P_{s\pi/y} (n) - P_{\frac{\pi}{2}} (n) \right] e^{-3j n}
$$
  

$$
= \frac{s\pi/y}{\pi} sin(\frac{s\pi/y}{\pi} (n-3)) - \frac{\pi/n}{\pi} sin(\frac{\pi/n}{\pi} (n-3))
$$
  

$$
= \frac{s}{\pi} sin(\frac{s}{\sqrt{n}} (n-3)) - \frac{1}{2} sin(\frac{n-3}{2})
$$

 $\circledS$ 

(C) See MATLAB

5. 
$$
\beta_{\text{ro}} 21 \text{m}
$$
 4.30  
\n $g(n_1) - 0.9 g(n_1) = 0.1 \times (n_1 + 1)$   
\n $g(n_1 - 0.9 g(n_1)) = 0.1 \times (n_1)$   
\n $h(m_1 - 0.9 g(n_1)) = 0.1 \times (n_1)$   
\n $h_{h}(n_1) = 0.9 h_{h}(n_1) = 0$   
\n $\lambda = 0.9 = 0$   
\n $\lambda = 0.9$   
\n $\lambda = 0.9$   
\n10.9)<sup>h</sup>  
\n6.111 =  $\beta(0.9)^{h}$   
\n6.112 =  $\beta(0.9)^{h} + k \cdot \frac{1}{2}(n_1)$   
\n $h(n_1) = \beta(0.9)^{h} + k \cdot \frac{1}{2}(n_1)$   
\n $h(n_2) = 0.9 h(-1) + 0.1 \cdot \frac{1}{2}(0) = 0 + 0.1 = 0.1$   
\n $h(n_3) = 0.9 h(0) + 0.1 \cdot \frac{1}{2}(0) = 0 + 0.1 = 0.1$   
\n $h(n_4) = 0.9 h(0) + 0.1 \cdot \frac{1}{2}(0) = 0.90 (0.1) = 0.09$   
\n $h(n_5) = 0.9 h(0) + 0.1 \cdot \frac{1}{2}(0) = 0.90 + 0 = 0.05 \Rightarrow \beta = 0.1$   
\n $k(n_6) = 0.9 h(0.9)^{1} + k \cdot \frac{1}{2}(1) = 0.90 + 0 = 0.05 \Rightarrow \beta = 0.1$ 

 $h(n) = 0.1 (0.9)^n u(n)$ (b)  $H(n) = 0.1 - \frac{1}{1 - 0.9 e^{-3n}}$ Ser mATLAB for sketch  $(c)$  Wasn't assigned  $X(\eta) = 1 + sin(\frac{\pi}{\gamma}n) + sin(\frac{\pi}{2}n)$ 1:  $\pi_{0} = 0$ ,  $H(\pi_{i}) = 0$ .)  $\frac{1}{1 - 0.9 e^{-0}} = 0.1 \left(\frac{1}{0.1}\right) = 1$  $S_{1n}(\frac{\pi}{\varphi}n)$ :  $\eta_{0} = \frac{\pi}{\varphi}$   $H(D_{0}) = 0.1$   $\frac{1}{1-\varrho_{0}q\varrho^{2}}\eta_{\varphi} = 0.136 e^{-j60}$  $sin(\frac{\pi}{2}n)$ :  $\Omega_{1} = \frac{\pi}{2}$   $\frac{1}{\sqrt{2}}$   $\frac{1}{\sqrt{2}}$   $\frac{1}{\sqrt{2}}$   $\frac{1}{\sqrt{2}}$   $\frac{1}{\sqrt{2}}$   $\frac{1}{\sqrt{2}}$   $\frac{1}{\sqrt{2}}$   $\frac{1}{\sqrt{2}}$   $\frac{1}{\sqrt{2}}$   $\frac{1}{\sqrt{2}}$   $\frac{1}{\sqrt{2}}$   $\frac{1}{\sqrt{2}}$   $\frac{1}{\sqrt{2}}$   $\frac{1}{\sqrt{2}}$   $\frac{1}{\sqrt{$  $J(n_{12} 1 + 0.136 sin(\frac{\pi}{9}n - 60^{\circ}) + 0.074sin(\frac{\pi}{2}n - 42^{\circ})$ (d) Wasn't assigned  $X(n) = U(n) - U(n-3) = \{(n) + \delta(n-1) + \delta(n-2)$  $y(n) = h(n) + h(n-1) + h(n-1)$ =  $0,1(0.9)^{n}u(n) + 0.1(0.9)^{n-1}u(n-1) + 0.1(0.9)^{n-1}u(n-2)$ (e) See MATURB Take ffl of him and xin

Get yin by taking inverse ftt

I plotted your calculated from cds and by using the fit. The two answers agree quite well.

```
% EE 341 Homework 10
% Problem 7.10
% (a)
figure(1)
clf
n=0:10;
x=ones(size(n));
subplot(311)
stem(n,x)
grid
xlabel('n')
ylabel('x[n]')
title('Problem 7.10 (a)')
Xk=fft(x,32);k=0:31;
Wk = 2*pi*k/32;
subplot(312)
stem(Wk/pi,abs(Xk))
grid
ylabel('|X_k|')
subplot(313)
stem(Wk/pi,angle(Xk)*180/pi)
grid
ylabel('\angle X_k')
xlabel('\Omega/\sqrt{pi'})
print -dpsc2 p7_10_a.ps
% (b)
figure(2)
clf
n=0:20;
x=zeros(size(n));
x((n>=0) & (x <= 10)) = 1;
x((n>=11) & (x <= 20)) = -1;
subplot(311)
stem(n,x)
grid
xlabel('n')
ylabel('x[n]')
title('Problem 7.10 (b)')
Xk=fft(x,32);k=0:31;Wk = 2*pi*k/32;
subplot(312)
stem(Wk/pi,abs(Xk))
grid
ylabel('|X_k|')
subplot(31\overline{3})stem(Wk/pi,angle(Xk)*180/pi)
grid
ylabel('\angle X_k')
xlabel('\Omega/ \overline{pi''})
print -dpsc2 p7_10_b.ps
% (c)
figure(3)
clf
n=0:20;
x=n;
subplot(311)
stem(n,x)
grid
```

```
hw10.m Page 2
```

```
xlabel('n')
ylabel('x[n]')
title('Problem 7.10 (c)')
Xk=fft(x,32);k=0:31;Wk = 2*pi*k/32;
subplot(312)
stem(Wk/pi,abs(Xk))
grid
ylabel('|X_k|')
subplot(31\overline{3})stem(Wk/pi,angle(Xk)*180/pi)
grid
ylabel('\angle X_k')
xlabel('\Omega/\pi')
print -dpsc2 p7_10_c.ps
% (d)
figure(4)
clf
n=0:20;
x = [0 1 2 3 4 5 6 7 8 9 10 10 9 8 7 6 5 4 3 2 1];
subplot(311)
stem(n,x)
grid
xlabel('n')
ylabel('x[n]')
title('Problem 7.10 (d)')
Xk=fft(x,32);k=0:31;Wk = 2*pi*k/32;
subplot(312)
stem(Wk/pi,abs(Xk))
grid
ylabel('|X_k|')
subplot(31\overline{3})stem(Wk/pi,angle(Xk)*180/pi)
grid
ylabel('\angle X_k')
xlabel('\Omega/\sqrt{pi'})
print -dpsc2 p7_10_d.ps
% (e)
figure(5)
clf
n=0:10;
x = cos(10*pi*n/11);
subplot(311)
stem(n,x)
grid
xlabel('n')
ylabel('x[n]')
title('Problem 7.10 (e)')
Xk=fft(x,32);k=0:31;Wk = 2*pi*k/32;
subplot(312)
stem(Wk/pi,abs(Xk))
grid
ylabel('|X_k|')
subplot(31\overline{3})stem(Wk/pi,angle(Xk)*180/pi)
grid
ylabel('\angle X_k')
```
### **hw10.m Page 3**

```
xlabel('\Omega/\pi')
print -dpsc2 p7_10_e.ps
% (f)
figure(6)
clf
n=0:10;
x = cos(9*pi*n/11);
subplot(311)
stem(n,x)
grid
xlabel('n')
ylabel('x[n]')
title('Problem 7.10 (f)')
Xk=fft(x,32);
k=0:31;Wk = 2*pi*k/32;
subplot(312)
stem(Wk/pi,abs(Xk))
grid
ylabel('|X_k|')
subplot(31\overline{3})stem(Wk/pi,angle(Xk)*180/pi)
grid
ylabel('\angle X_k')
xlabel('\Omega/\sqrt{pi'})
print -dpsc2 p7_10_f.ps
% Problem 7.12
figure(7)
clf
N=32;
n=0:N-1;
x=rand(N,1)-0.5;
subplot(211)
stem(n,x);
grid
subplot(212)
Xk=fft(x,32);k = 0:31;Wk = 2*pi*k/32;
subplot(312)
stem(Wk/pi,abs(Xk))
grid
ylabel('|X_k|')
xlabel('\Omega/\pi')
print -dpsc2 p7_12.ps
% Problem 7.22
% (i)
figure(8)
clf
n = -20:20;
x = \cos(\pi x) / 4;
y = zeros(size(n));
subplot(211)
stem(n,x)
grid
title('Problem 7.22 (i)')
ylabel('x[n]')
subplot(212)
stem(n,y)
grid
ylabel('y[n]')
```
#### **hw10.m Page 4**

```
print -dpsc2 p7_22_i.ps
% (ii)
figure(9)
clf
n = -20:20;
x = \cos(3\pi\pi) / 4;
y = cos(3*pi*(n-3)/4);
subplot(211)
stem(n,x)
grid
title('Problem 7.22 (ii)')
ylabel('x[n]')
subplot(212)
stem(n,y)
grid
ylabel('y[n]')
print -dpsc2 p7_22_ii.ps
% (iii)figure(10)
clf
n = -20:20;
x = \text{sinc}(n/2);
y = zeros(size(x));
subplot(211)
stem(n,x)
grid
title('Problem 7.22 (iii)')
ylabel('x[n]')
subplot(212)
stem(n,y)
grid
ylabel('y[n]')
print -dpsc2 p7_22_iii.ps
% (iv)figure(11)
clf
n = -20:20;
x = \text{sinc}(n/4);
y = zeros(size(x));
subplot(211)
stem(n,x)
grid
title('Problem 7.22 (iv)')
ylabel('x[n]')
subplot(212)
stem(n,y)
grid
ylabel('y[n]')
print -dpsc2 p7_22_iv.ps
% (v)
figure(12)
clf
n = -20:20;
x = \text{sinc}(n/4) \cdot \text{*cos}(p\text{i} \cdot \text{*n/8});
y = zeros(size(x));
subplot(211)
stem(n,x)
grid
title('Problem 7.22 (v)')
ylabel('x[n]')
```

```
subplot(212)
stem(n,y)
grid
ylabel('y[n]')
print -dpsc2 p7_22_v.ps
% (vi)
figure(13)
clf
n = -20:20;
x = \text{sinc}(n/2) \cdot \text{*cos}(p\text{i} \cdot \text{*n}/8);y = (5/4)*sinc(5*(n-3)/4) - (1/2)*sinc((n-3)/2);
subplot(211)
stem(n,x)
grid
title('Problem 7.22 (vi)')
ylabel('x[n]')
subplot(212)
stem(n,y)
grid
ylabel('y[n]')
print -dpsc2 p7_22_vi.ps
% Problem 7.30
% (d)
figure(14)
clf
n = 0:30;x = (n>=0) - (n>=3);
y = 0.1*(0.9).^n.*(n>=0) + 0.1*(0.9).^(n-1).*(n>=1) + 0.1*(0.9).^(n-2).*(n>=2);
subplot(311)
stem(n,x);
grid
title('Problem 7.30 (e)')
ylabel('x[n]')
subplot(312)
stem(n,y);
grid
ylabel('y[n]')
h = 0.1*(0.9).^n.*(n>=0);
X1 = fft(x, 31);H1 = fft(h, 31);Y1 = X1.*H1;
y1 = ifft(Y1);subplot(313)
stem(n,y1);
grid
ylabel('y[n] (fft)')
xlabel('n');
print -dpsc2 p7_30_e.ps
```
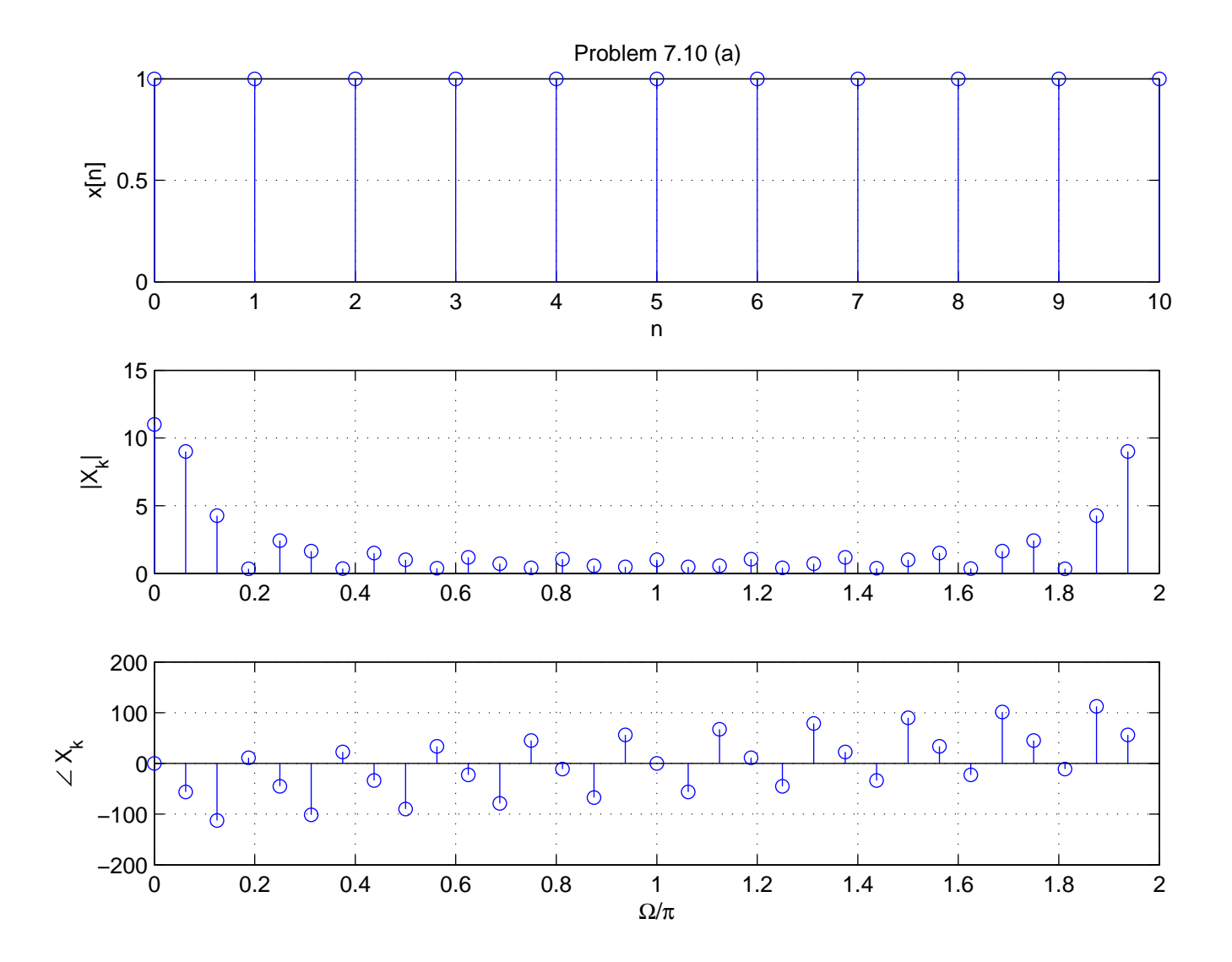

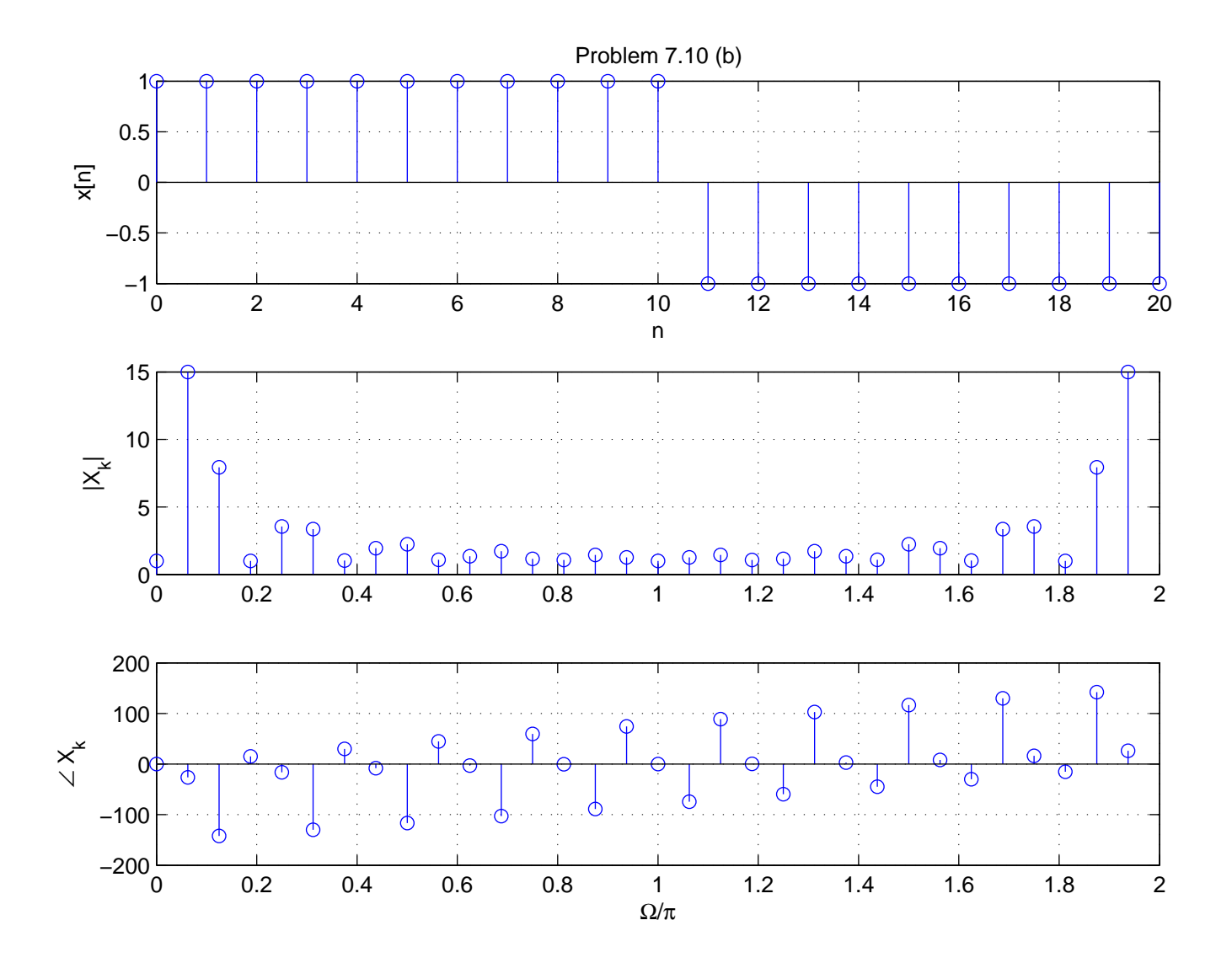

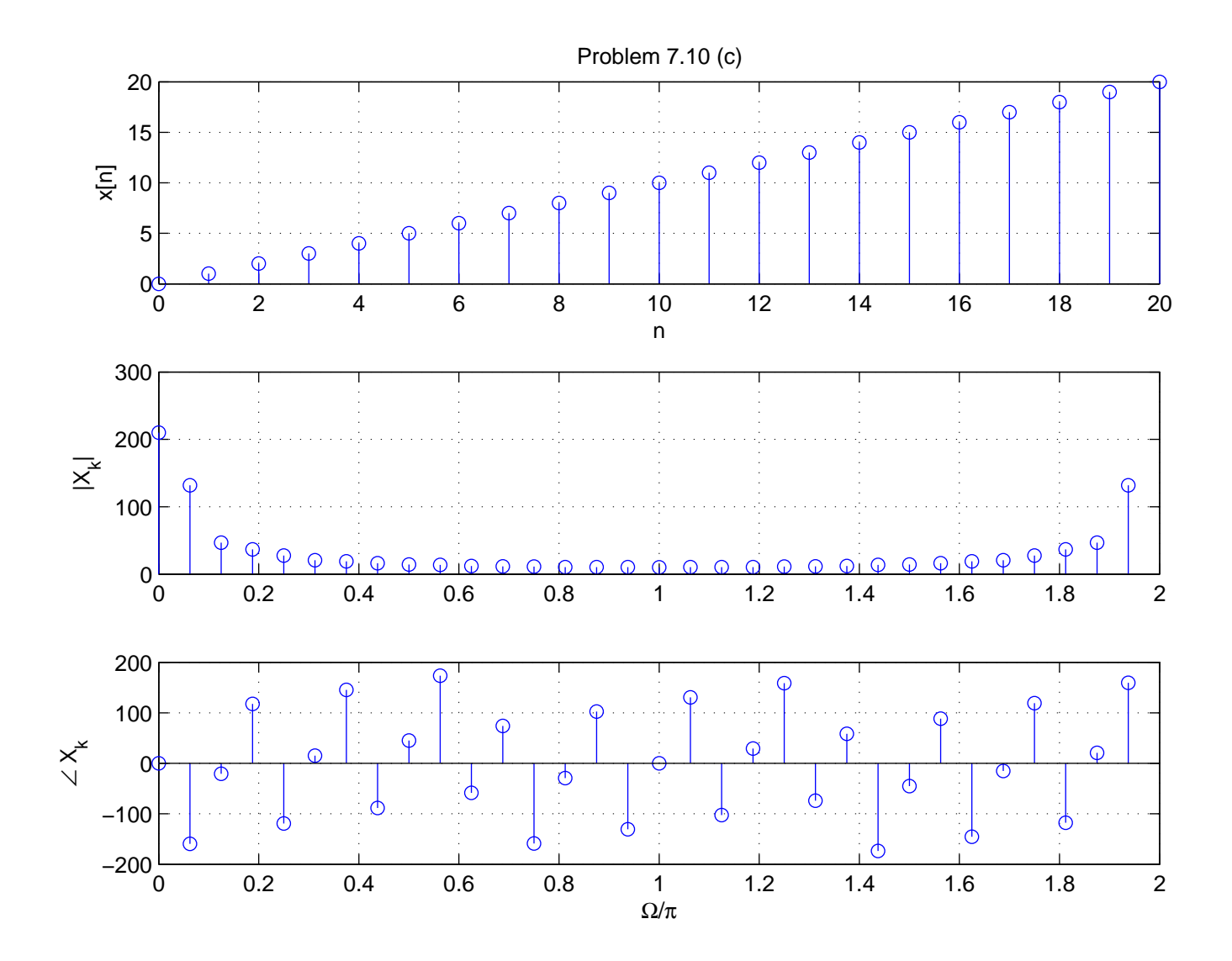

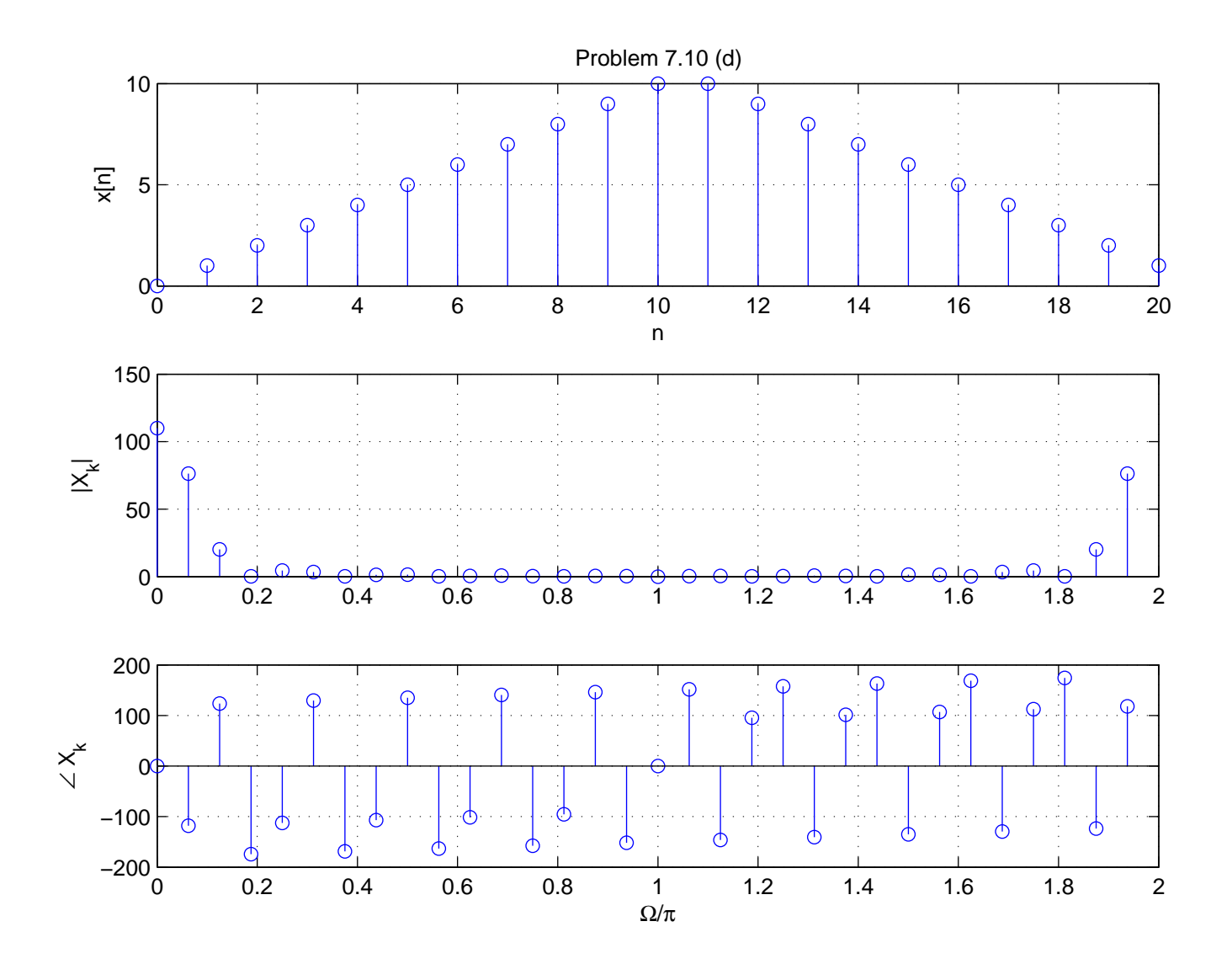

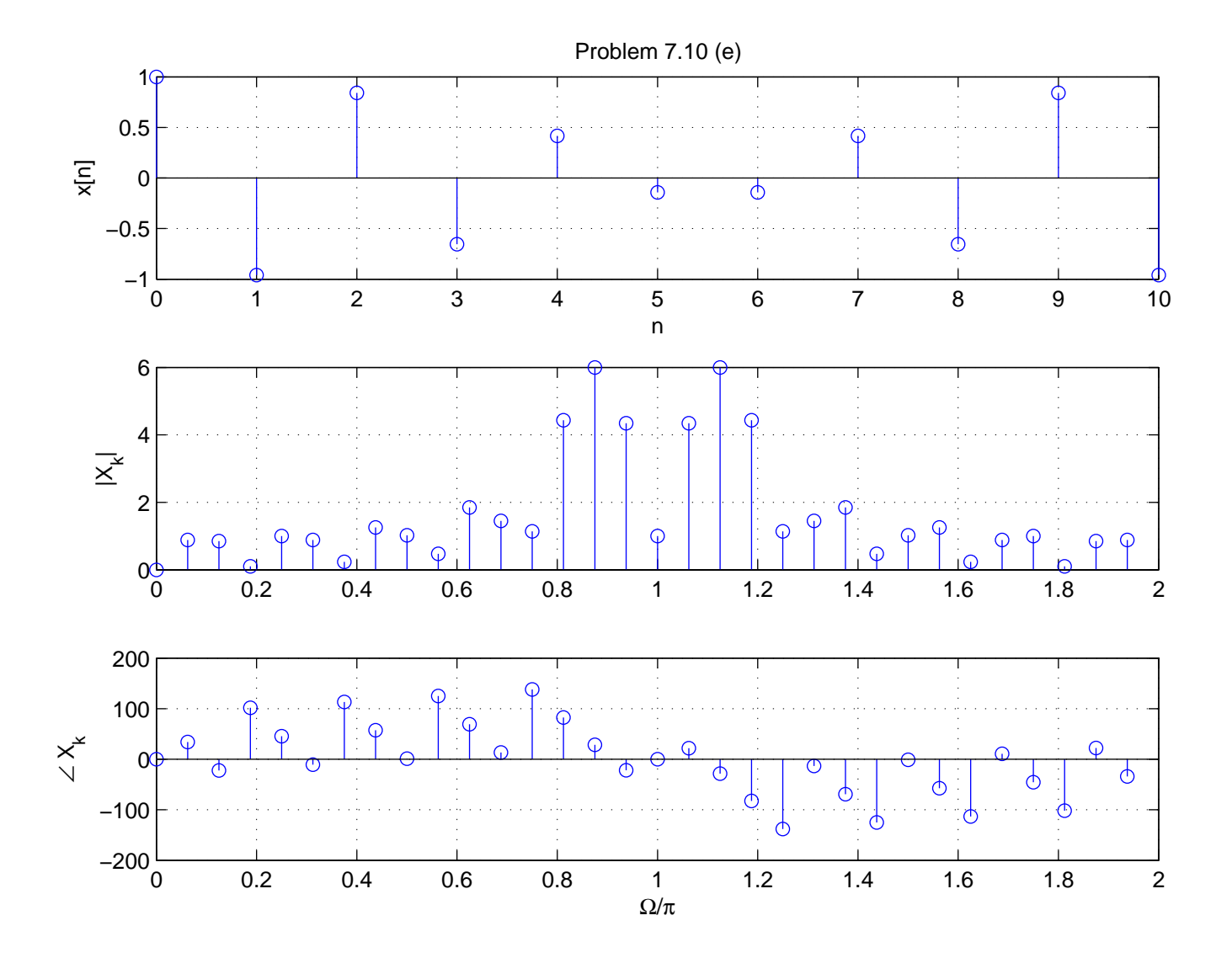

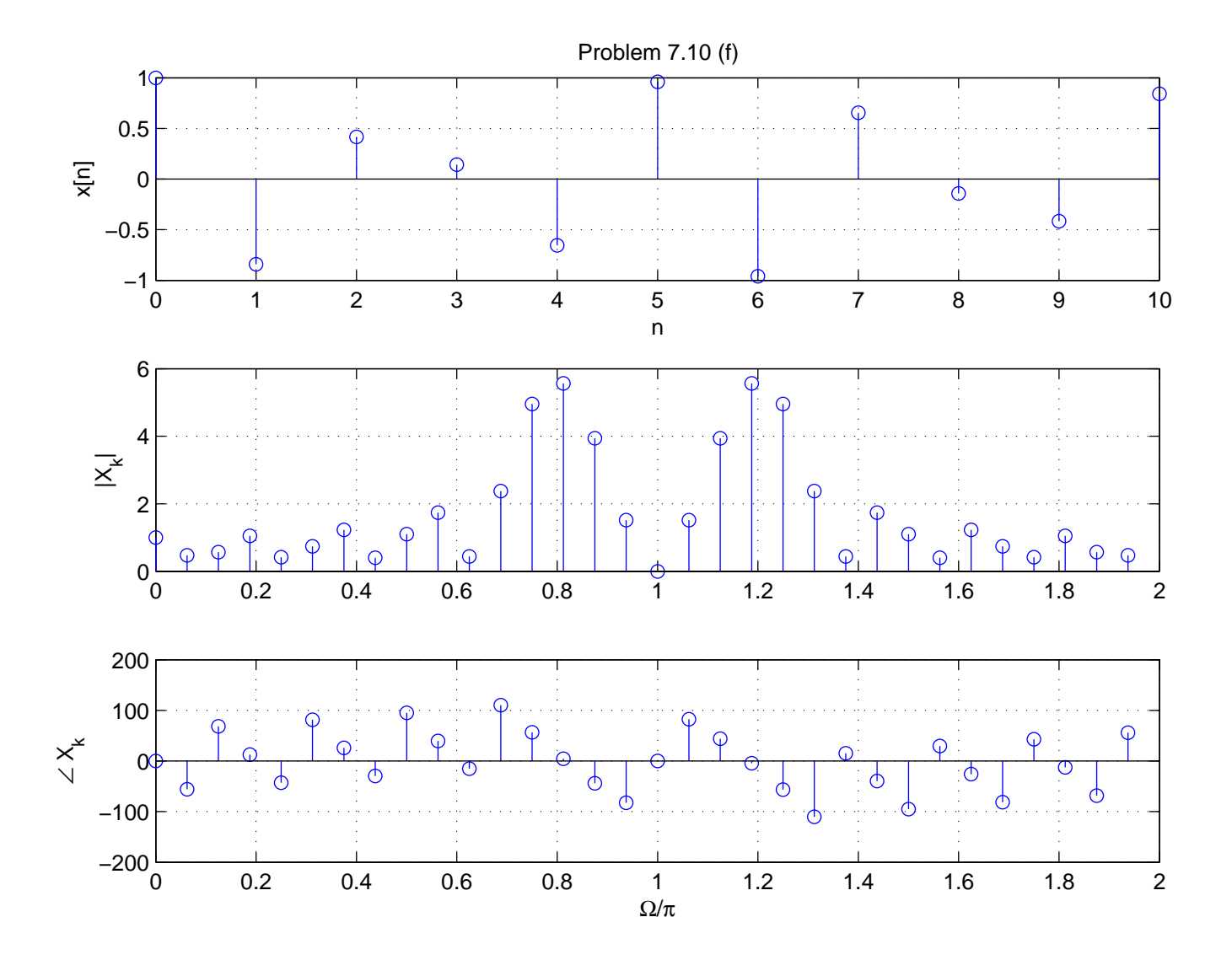

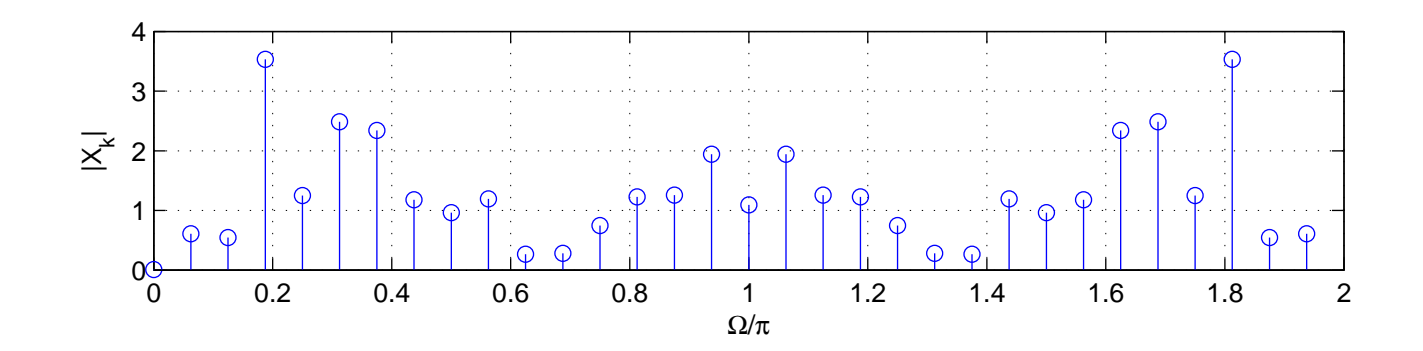

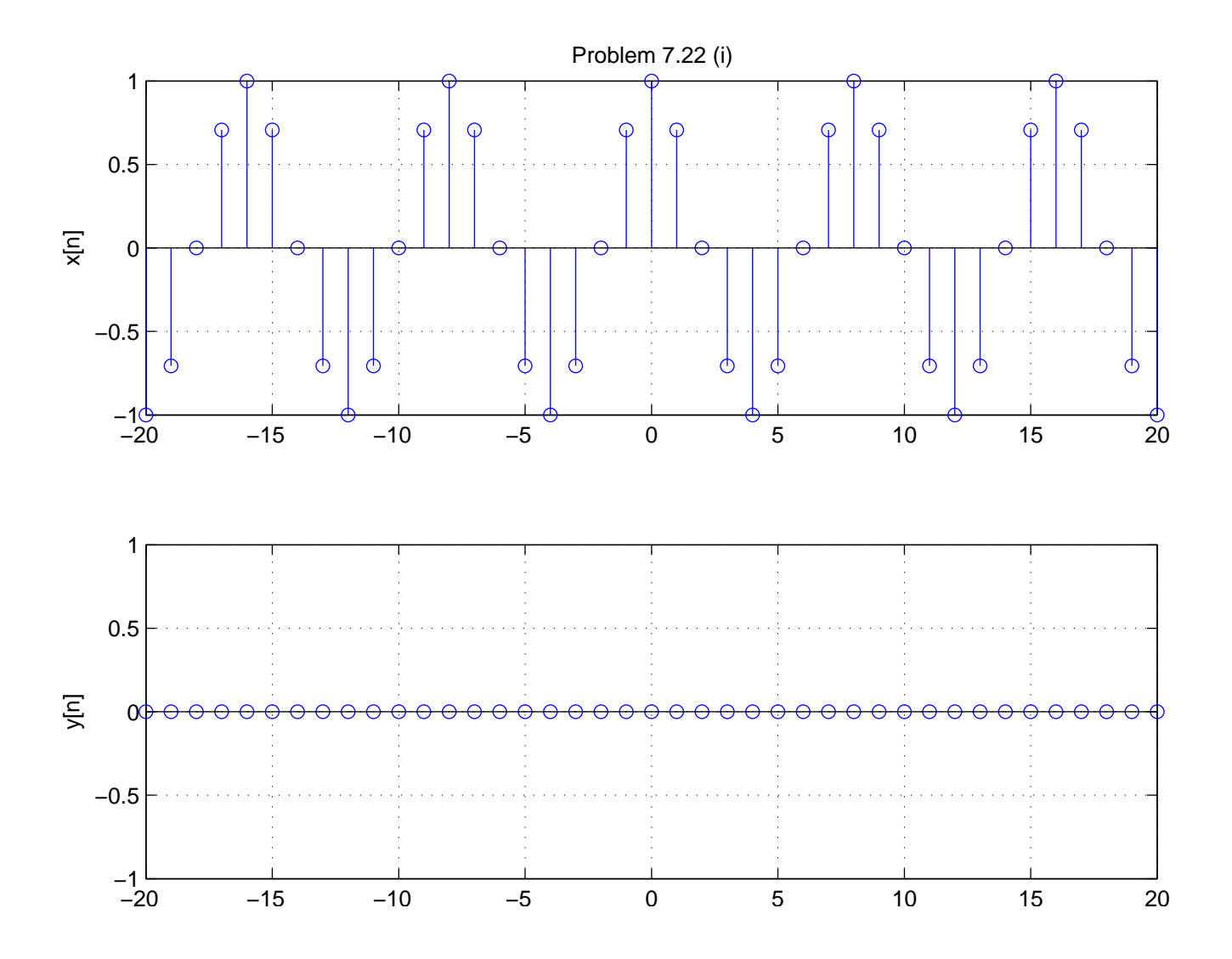

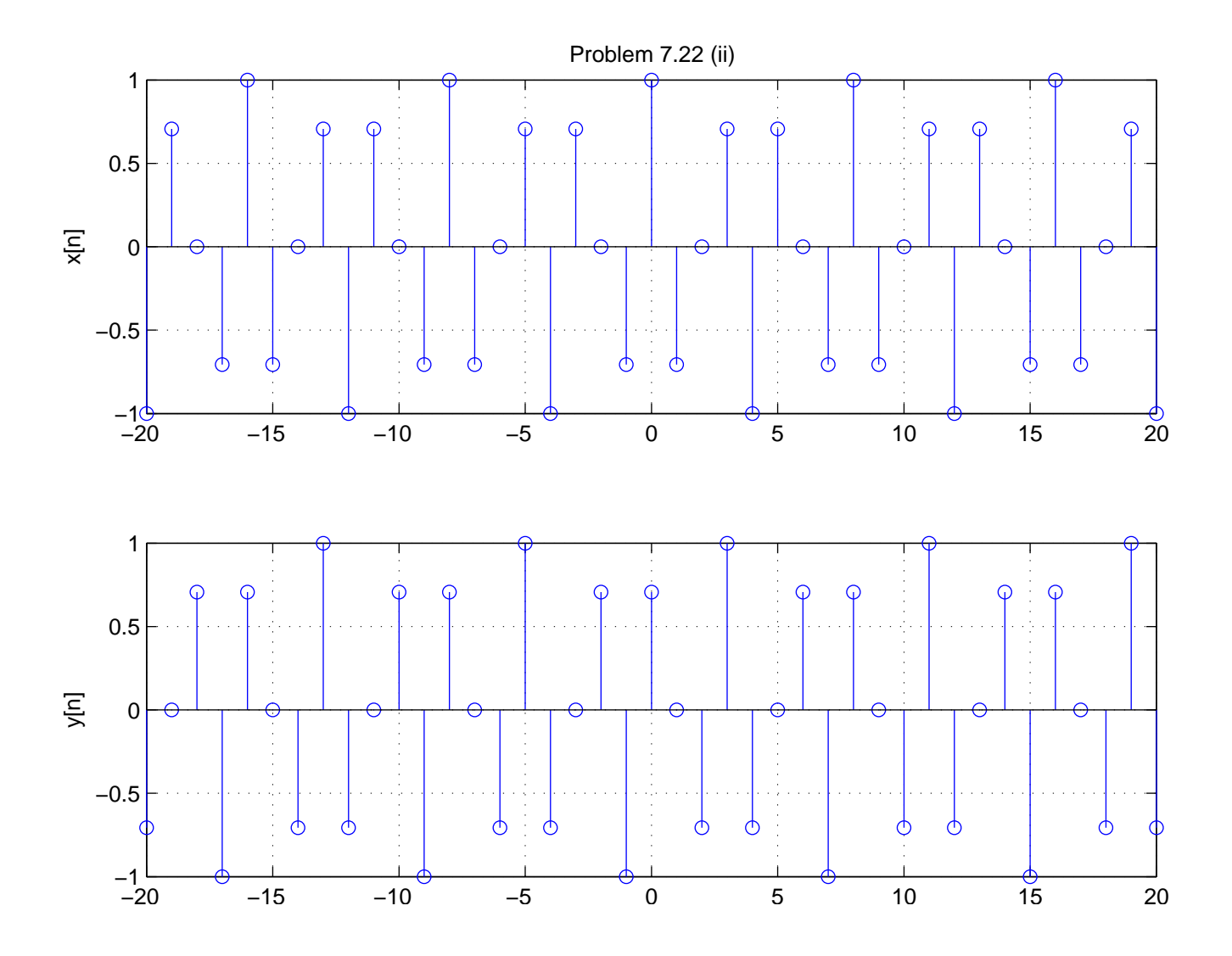

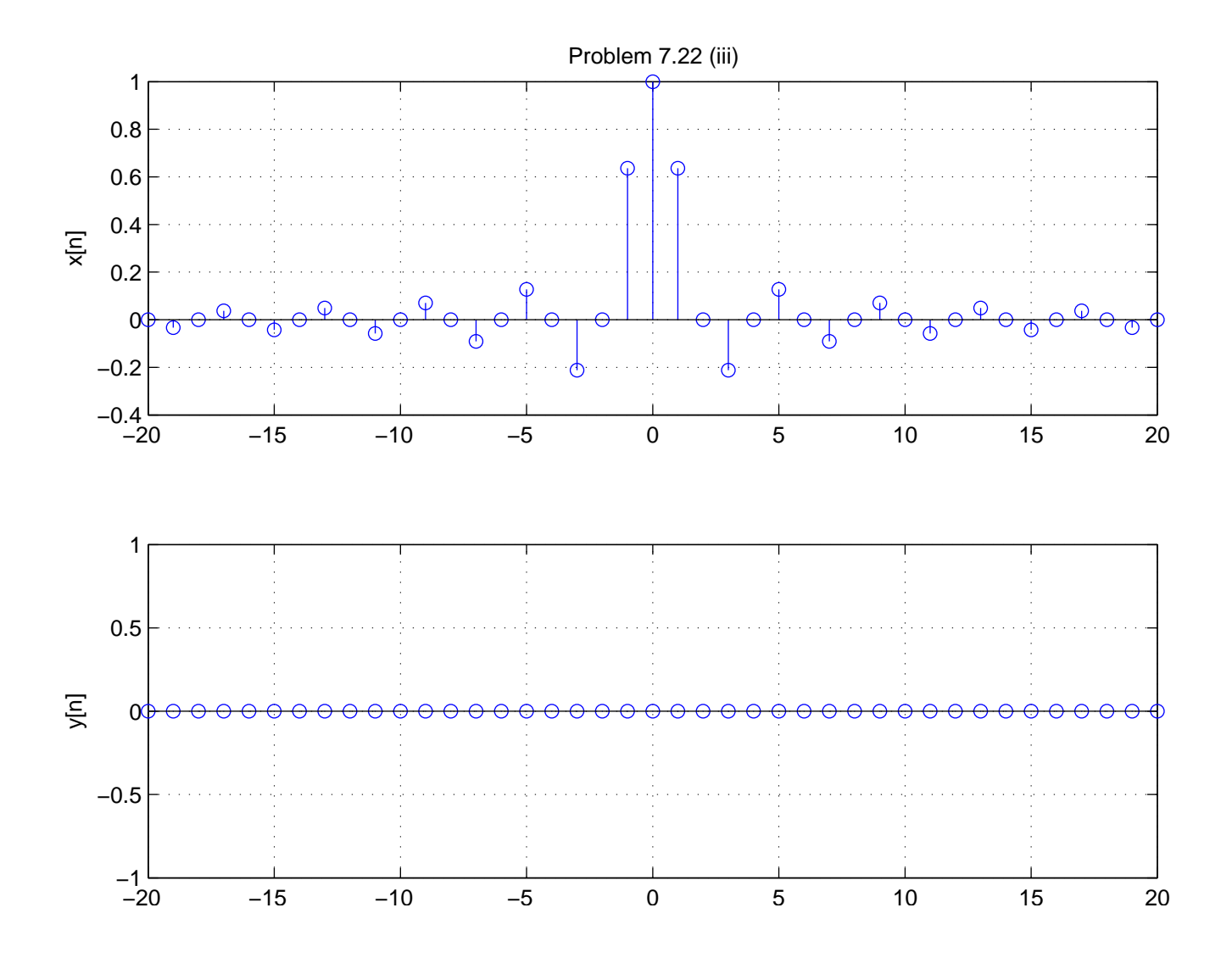

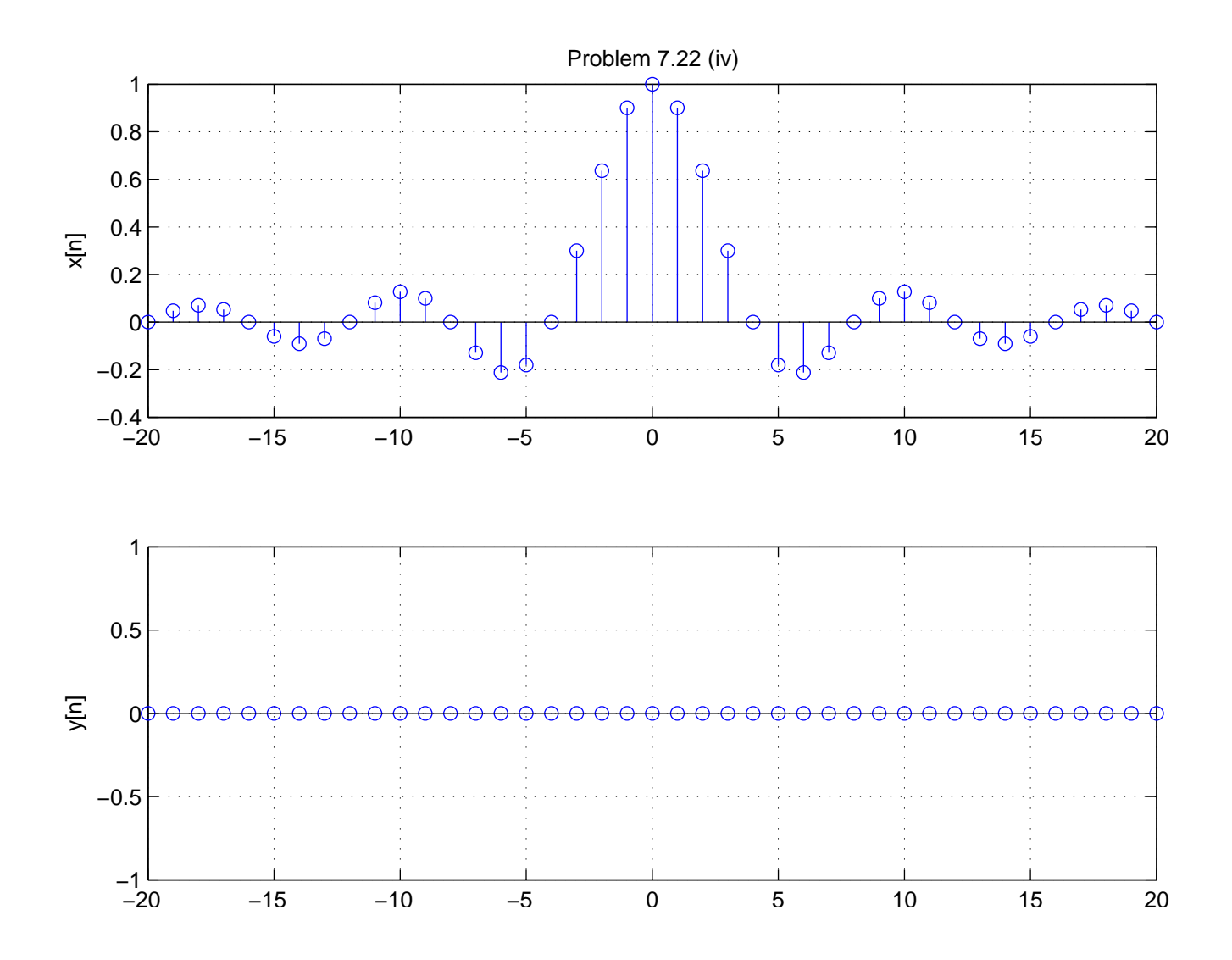

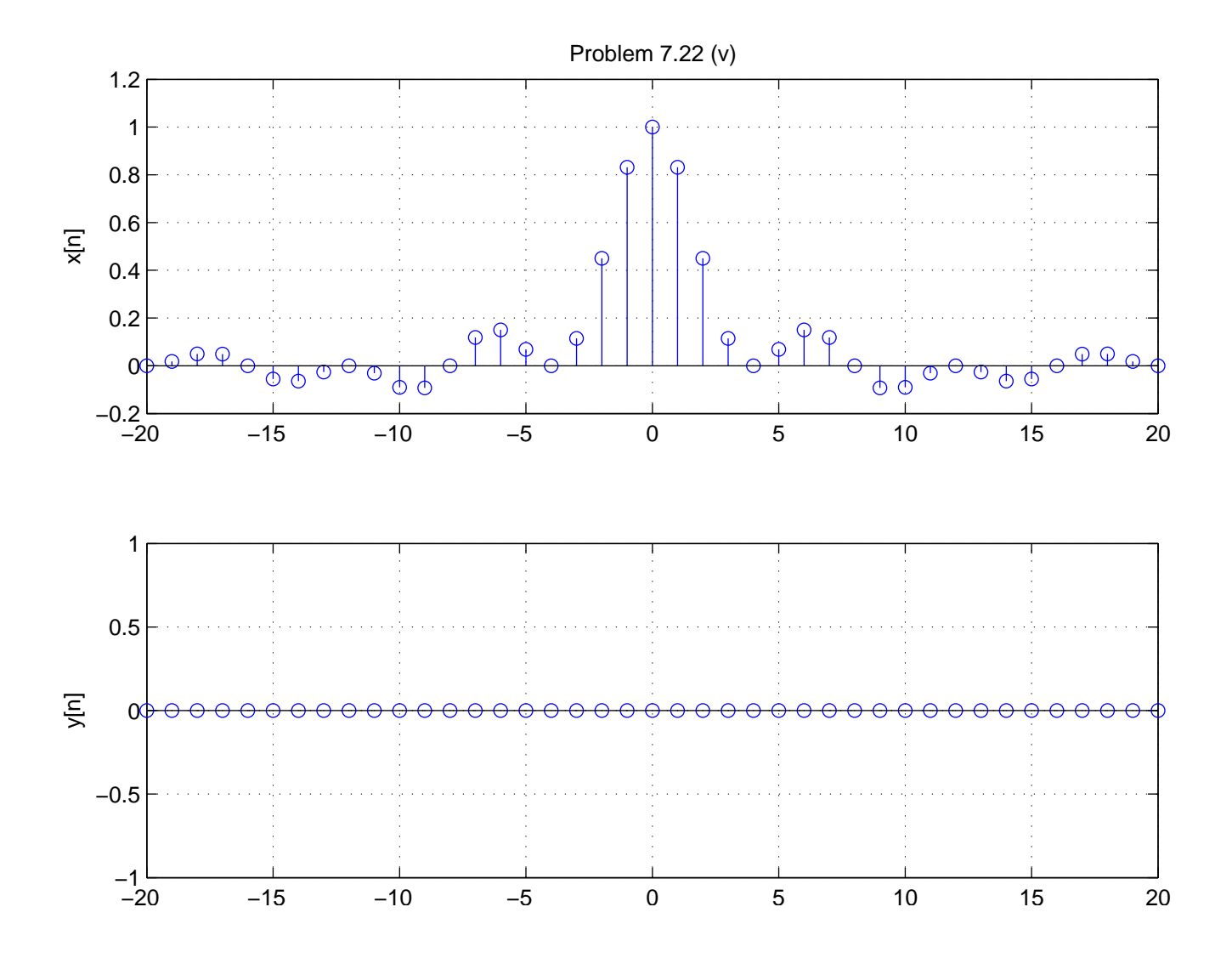

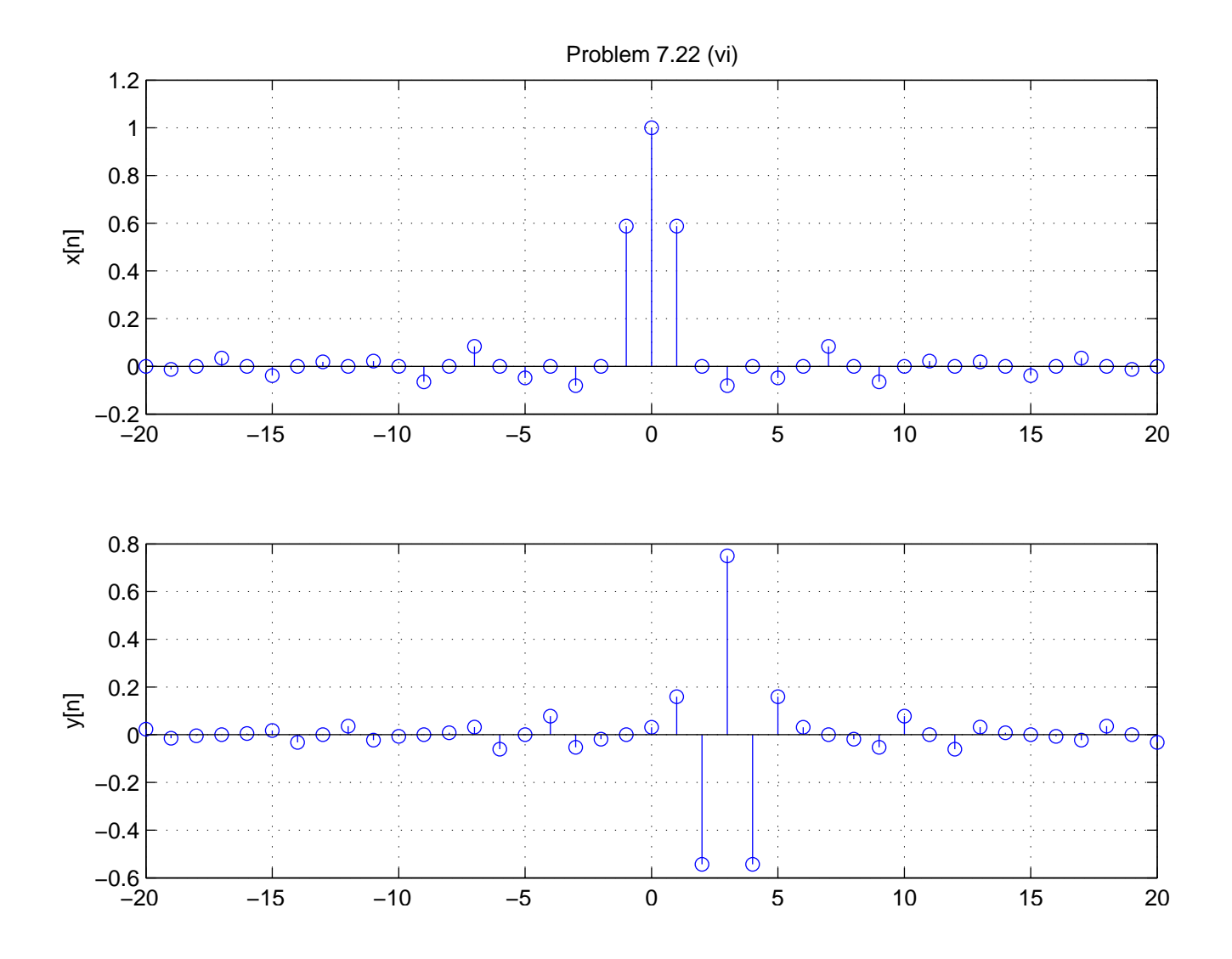

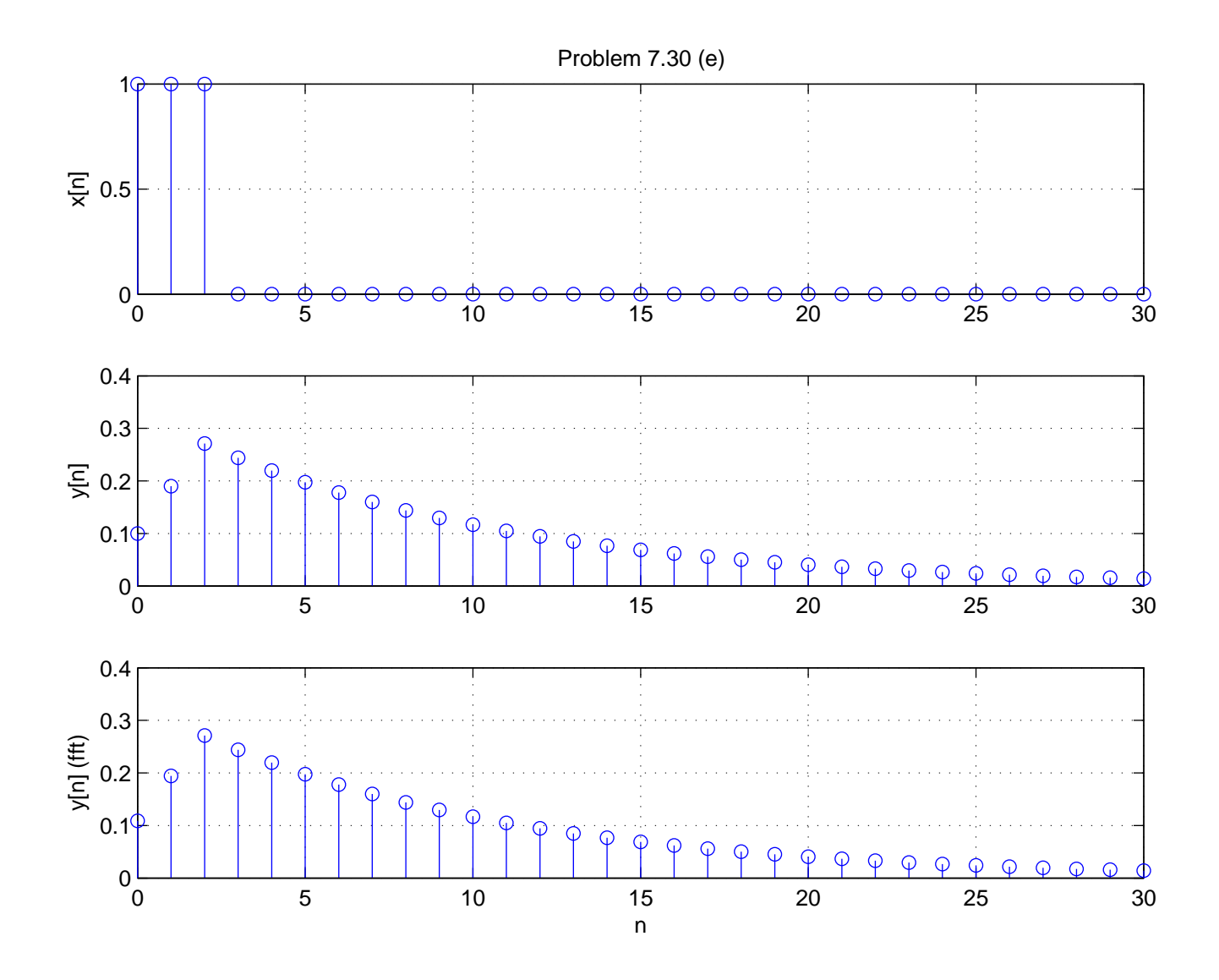